# NAG Library Function Document

# nag\_asian\_geom\_greeks (s30sbc)

# 1 Purpose

nag asian geom greeks (s30sbc) computes the Asian geometric continuous average-rate option price together with its sensitivities (Greeks).

# 2 Specification

```
#include <nag.h>
#include <nags.h>
```

```
void nag_asian_geom_greeks (Nag_OrderType order, Nag_CallPut option,
     Integer m, Integer n, const double x[], double s, const double t[],
     double sigma, double r, double b, double p[], double delta[],
     double gamma[], double vega[], double theta[], double rho[],
     double crho[], double vanna[], double charm[], double speed[],
     double colour[], double zomma[], double vomma[], NagError *fail)
```
# 3 Description

nag asian geom greeks (s30sbc) computes the price of an Asian geometric continuous average-rate option, together with the Greeks or sensitivities, which are the partial derivatives of the option price with respect to certain of the other input parameters. The annual volatility,  $\sigma$ , risk-free rate, r, and cost of carry, b, are constants (see Kemna and Vorst  $(1990)$ ). For a given strike price, X, the price of a call option with underlying price,  $S$ , and time to expiry,  $T$ , is

$$
P_{\text{call}} = Se^{\left(\bar{b}-r\right)T}\Phi\left(\bar{d}_1\right) - Xe^{-rT}\Phi\left(\bar{d}_2\right),
$$

and the corresponding put option price is

$$
P_{\text{put}} = X e^{-rT} \Phi(-\bar{d}_2) - S e^{(\bar{b}-r)T} \Phi(-\bar{d}_1),
$$

where

$$
\bar{d}_1 = \frac{\ln(S/X) + (\bar{b} + \bar{\sigma}^2/2)T}{\bar{\sigma}\sqrt{T}}
$$

and

$$
\bar{d}_2 = \bar{d}_1 - \bar{\sigma}\sqrt{T},
$$

with

$$
\bar{\sigma} = \frac{\sigma}{\sqrt{3}}, \quad \bar{b} = \frac{1}{2} \left( b - \frac{\sigma^2}{6} \right).
$$

 $\Phi$  is the cumulative Normal distribution function,

$$
\Phi(x) = \frac{1}{\sqrt{2\pi}} \int_{-\infty}^{x} \exp(-y^2/2) dy.
$$

The option price  $P_{ij} = P(X = X_i, T = T_j)$  is computed for each strike price in a set  $X_i$ ,  $i = 1, 2, \ldots, m$ , and for each expiry time in a set  $T_j$ ,  $j = 1, 2, \ldots, n$ .

s30sbc.2 Mark 26

# <span id="page-1-0"></span>4 References

Kemna A and Vorst A (1990) A pricing method for options based on average asset values Journal of Banking and Finance 14 113–129

# 5 Arguments

1: **order** – Nag\_OrderType *Input* 

On entry: the order argument specifies the two-dimensional storage scheme being used, i.e., rowmajor ordering or column-major ordering. C language defined storage is specified by  $order = Nag_RowMajor.$  See Section 2.3.1.3 in How to Use the NAG Library and its Documentation for a more detailed explanation of the use of this argument.

Constraint:  $order = Nag_RowMajor$  or Nag\_ColMajor.

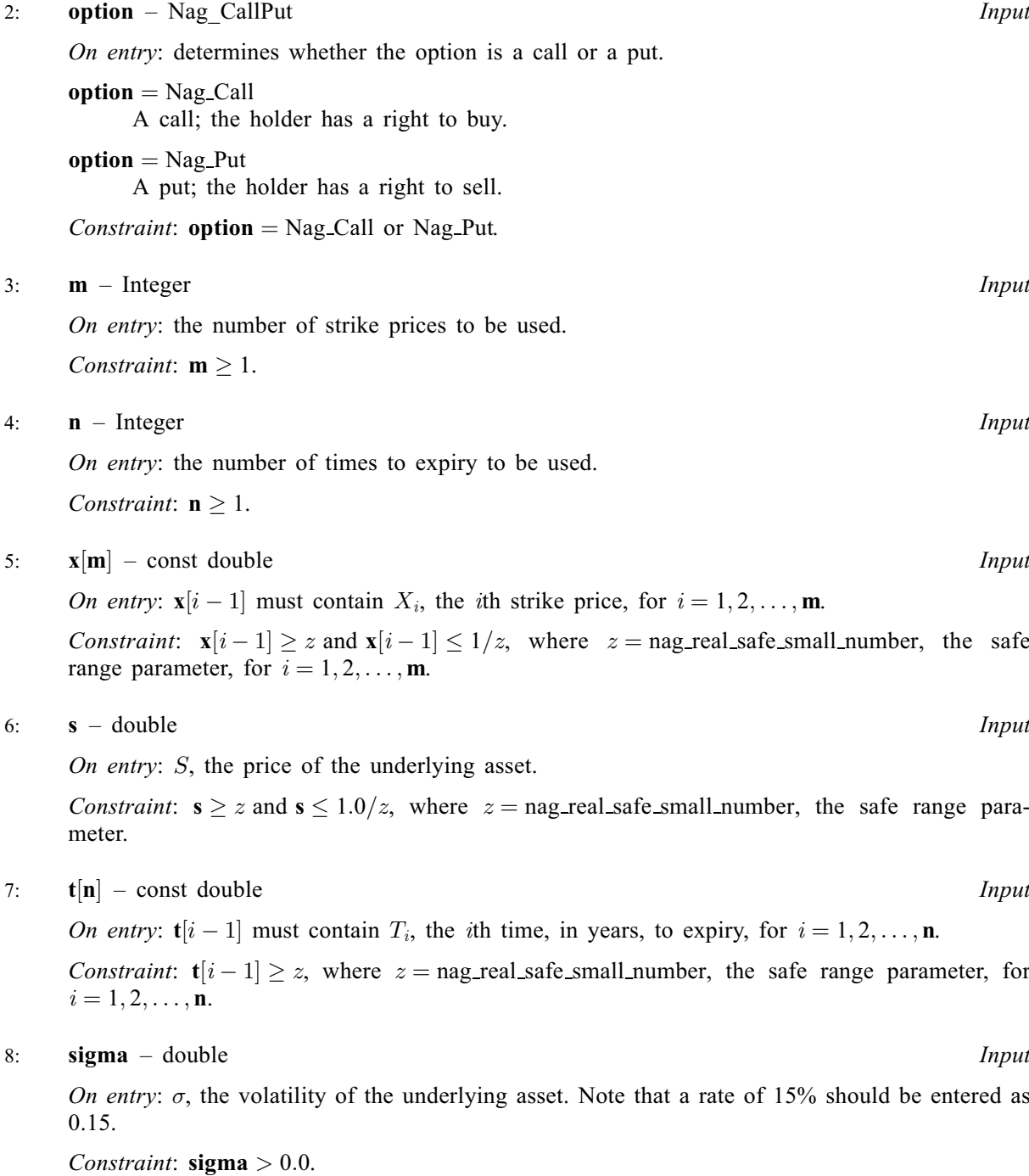

should be entered as 0.05.

Constraint:  $r \geq 0.0$ .

 $10:$  **b** – double *Input* 

On entry: b, the annual cost of carry rate. Note that a rate of  $8\%$  should be entered as 0.08.

<span id="page-2-0"></span>9:  $\mathbf{r}$  – double  $Input$ 

On entry:  $r$ , the annual risk-free interest rate, continuously compounded. Note that a rate of  $5\%$ 

11:  $p[m \times n]$  $p[m \times n]$  $p[m \times n]$  $p[m \times n]$  $p[m \times n]$  – double *Output* 

Note: where  $P(i, j)$  appears in this document, it refers to the array element

 $\mathbf{p}[(j-1) \times \mathbf{m} + i - 1]$  $\mathbf{p}[(j-1) \times \mathbf{m} + i - 1]$  $\mathbf{p}[(j-1) \times \mathbf{m} + i - 1]$  when [order](#page-1-0) = Nag\_ColMajor;  $\mathbf{p}[(i-1) \times \mathbf{n} + j - 1]$  $\mathbf{p}[(i-1) \times \mathbf{n} + j - 1]$  $\mathbf{p}[(i-1) \times \mathbf{n} + j - 1]$  when [order](#page-1-0) = Nag\_RowMajor.

On e[x](#page-1-0)i[t](#page-1-0):  $P(i, j)$  contains  $P_{ij}$ , the option price evaluated for the strike price  $x_i$  at expiry  $t_j$  for  $i = 1, 2, \ldots, m$  $i = 1, 2, \ldots, m$  a[n](#page-1-0)d  $j = 1, 2, \ldots, n$ .

## 12: delta  $[m \times n]$  $[m \times n]$  $[m \times n]$  $[m \times n]$  $[m \times n]$  – double *Output*

Note: where  $DELTA(i, j)$  appears in this document, it refers to the array element

delta $[(j-1) \times m + i - 1]$  $[(j-1) \times m + i - 1]$  $[(j-1) \times m + i - 1]$  when [order](#page-1-0) = Nag ColMajor; **delta** $[(i-1) \times n + j - 1]$  $[(i-1) \times n + j - 1]$  $[(i-1) \times n + j - 1]$  when **[order](#page-1-0)** = Nag\_RowMajor.

On exit: the  $m \times n$  array delta contains the sensitivity,  $\frac{\partial P}{\partial S}$ , of the option price to change in the price of the underlying asset.

## 13: ga[m](#page-1-0)ma $[m \times n]$  $[m \times n]$  $[m \times n]$  – double  $Output$

Note: the  $(i, j)$ th element of the matrix is stored in

**ga[m](#page-1-0)ma** $[(j-1) \times m + i - 1]$  when **[order](#page-1-0)** = Nag\_ColMajor; **gamma** $[(i-1) \times n + j - 1]$  $[(i-1) \times n + j - 1]$  $[(i-1) \times n + j - 1]$  when **[order](#page-1-0)** = Nag\_RowMajor.

On exit: the  $m \times n$  array **gamma** contains the sensitivity,  $\frac{\partial^2 P}{\partial S^2}$ , of **delta** to change in the price of the underlying asset.

14:  $\text{vega}[\text{m} \times \text{n}] - \text{double}$  $\text{vega}[\text{m} \times \text{n}] - \text{double}$  $\text{vega}[\text{m} \times \text{n}] - \text{double}$  $\text{vega}[\text{m} \times \text{n}] - \text{double}$  $\text{vega}[\text{m} \times \text{n}] - \text{double}$  Output

Note: where  $VEGA(i, j)$  appears in this document, it refers to the array element

 $\mathbf{vega}[(j-1) \times \mathbf{m} + i - 1]$  $\mathbf{vega}[(j-1) \times \mathbf{m} + i - 1]$  $\mathbf{vega}[(j-1) \times \mathbf{m} + i - 1]$  when  $\mathbf{order} = \text{Nag\_CollMajor};$  $\mathbf{order} = \text{Nag\_CollMajor};$  $\mathbf{order} = \text{Nag\_CollMajor};$  $\mathbf{vega}[(i-1) \times \mathbf{n} + j - 1]$  $\mathbf{vega}[(i-1) \times \mathbf{n} + j - 1]$  $\mathbf{vega}[(i-1) \times \mathbf{n} + j - 1]$  when  $\mathbf{order} = \text{Nag\_RowMajor.}$  $\mathbf{order} = \text{Nag\_RowMajor.}$  $\mathbf{order} = \text{Nag\_RowMajor.}$ 

On exit:  $VEGA(i, j)$ , contains the first-order Greek measuring the sensitivity of the option price  $P_{ij}$  to change in the volatility of the underlying asset, i.e.,  $\frac{\partial P_{ij}}{\partial \sigma}$  $\frac{\partial P_{ij}}{\partial \sigma}$  $\frac{\partial P_{ij}}{\partial \sigma}$ , for  $i = 1, 2, ..., m$  and  $j = 1, 2, \ldots, n$  $j = 1, 2, \ldots, n$ .

# 15: theta $[m \times n]$  $[m \times n]$  $[m \times n]$  $[m \times n]$  $[m \times n]$  – double  $Output$

Note: where THETA $(i, j)$  appears in this document, it refers to the array element

theta $[(j-1) \times m + i - 1]$  $[(j-1) \times m + i - 1]$  $[(j-1) \times m + i - 1]$  when [order](#page-1-0) = Nag ColMajor; theta $[(i-1) \times n + j - 1]$  $[(i-1) \times n + j - 1]$  $[(i-1) \times n + j - 1]$  when [order](#page-1-0) = Nag\_RowMajor.

On exit: THETA $(i, j)$ , contains the first-order Greek measuring the sensitivity of the option price  $P_{ij}$  to change in ti[m](#page-1-0)e, i.e.,  $-\frac{\partial P_{ij}}{\partial T}$ , for  $i = 1, 2, ..., \mathbf{m}$  a[n](#page-1-0)d  $j = 1, 2, ..., \mathbf{n}$ , where  $b = r - q$ .

<span id="page-3-0"></span>16:  $\mathbf{rho}[\mathbf{m} \times \mathbf{n}]$  $\mathbf{rho}[\mathbf{m} \times \mathbf{n}]$  $\mathbf{rho}[\mathbf{m} \times \mathbf{n}]$  $\mathbf{rho}[\mathbf{m} \times \mathbf{n}]$  $\mathbf{rho}[\mathbf{m} \times \mathbf{n}]$  – double  $Output$ 

**Note:** where  $\textbf{RHO}(i, j)$  appears in this document, it refers to the array element

 $\text{rho}[(j-1) \times \text{m} + i - 1]$  $\text{rho}[(j-1) \times \text{m} + i - 1]$  $\text{rho}[(j-1) \times \text{m} + i - 1]$  when [order](#page-1-0) = Nag\_ColMajor;  $\mathbf{rho}[(i-1) \times \mathbf{n} + j - 1]$  $\mathbf{rho}[(i-1) \times \mathbf{n} + j - 1]$  $\mathbf{rho}[(i-1) \times \mathbf{n} + j - 1]$  when  $\mathbf{order} = \text{Nag\_RowMajor.}$  $\mathbf{order} = \text{Nag\_RowMajor.}$  $\mathbf{order} = \text{Nag\_RowMajor.}$ 

On exit:  $RHO(i, j)$ , contains the first-order Greek measuring the sensitivity of the option price  $P_{ij}$  to change in the annual risk-free interest rate, i.e.,  $-\frac{\partial P_{ij}}{\partial r}$ , for  $i = 1, 2, ..., m$  $i = 1, 2, ..., m$  and  $j = 1, 2, \ldots, n$  $j = 1, 2, \ldots, n$ .

### 17:  $crho[m \times n] - double$  $crho[m \times n] - double$  $crho[m \times n] - double$  $crho[m \times n] - double$  $crho[m \times n] - double$

Note: the  $(i, j)$ th element of the matrix is stored in

crho $[(j-1) \times m + i - 1]$  $[(j-1) \times m + i - 1]$  $[(j-1) \times m + i - 1]$  when [order](#page-1-0) = Nag\_ColMajor;  $\mathbf{crho}[(i-1) \times \mathbf{n} + j - 1]$  $\mathbf{crho}[(i-1) \times \mathbf{n} + j - 1]$  $\mathbf{crho}[(i-1) \times \mathbf{n} + j - 1]$  when  $\mathbf{order} = \text{Nag\_RowMajor.}$  $\mathbf{order} = \text{Nag\_RowMajor.}$  $\mathbf{order} = \text{Nag\_RowMajor.}$ 

On exit: [DELTA](#page-2-0) $(i, j)$ , contains the first-order Greek measuring the sensitivity of the option price  $P_{ij}$  to change in the price of the underlying asset, i.e.,  $-\frac{\partial P_{ij}}{\partial S}$ , for  $i = 1, 2, ..., m$  $i = 1, 2, ..., m$  and  $j = 1, 2, \ldots, n$  $j = 1, 2, \ldots, n$ .

### 18: **va[n](#page-1-0)na** $[\mathbf{m} \times \mathbf{n}]$  $[\mathbf{m} \times \mathbf{n}]$  $[\mathbf{m} \times \mathbf{n}]$  – double  $Output$

**Note:** where  $VANNA(i, j)$  appears in this document, it refers to the array element

**vanna** $[(j-1) \times m + i - 1]$  $[(j-1) \times m + i - 1]$  $[(j-1) \times m + i - 1]$  when **[order](#page-1-0)** = Nag ColMajor; **va[n](#page-1-0)na** $[(i-1) \times n + j - 1]$  when **[order](#page-1-0)** = Nag\_RowMajor.

On exit: VANNA $(i, j)$ , contains the second-order Greek measuring the sensitivity of the firstorder Greek  $\Delta_{ij}$  to change in the volatility of the asset price, i.e.,  $-\frac{\partial \Delta_{ij}}{\partial T} = -\frac{\partial^2 P_{ij}}{\partial S \partial \sigma}$ , for  $i = 1, 2, \ldots, m$  $i = 1, 2, \ldots, m$  a[n](#page-1-0)d  $j = 1, 2, \ldots, n$ .

#### 19: **char[m](#page-1-0)** $[m \times n]$  $[m \times n]$  $[m \times n]$  – double  $Output$

**Note:** where **CHARM** $(i, j)$  appears in this document, it refers to the array element

char[m](#page-1-0) $[(j-1) \times m + i - 1]$  when [order](#page-1-0) = Nag\_ColMajor; **charm** $[(i-1) \times n + j - 1]$  $[(i-1) \times n + j - 1]$  $[(i-1) \times n + j - 1]$  when **[order](#page-1-0)** = Nag\_RowMajor.

On exit: CHARM $(i, j)$ , contains the second-order Greek measuring the sensitivity of the firstorder Greek  $\Delta_{ij}$  to change in the time, i.e.,  $-\frac{\partial \Delta_{ij}}{\partial T}$  $\frac{\partial}{\partial T} = \frac{\partial^2 P_{ij}}{\partial S \partial T}$ , for  $i = 1, 2, ...,$ **[m](#page-1-0)** and  $j = 1, 2, \ldots, n$  $j = 1, 2, \ldots, n$ .

## 20:  $\text{speed}[\mathbf{m} \times \mathbf{n}] - \text{double}$  $\text{speed}[\mathbf{m} \times \mathbf{n}] - \text{double}$  $\text{speed}[\mathbf{m} \times \mathbf{n}] - \text{double}$  $\text{speed}[\mathbf{m} \times \mathbf{n}] - \text{double}$  $\text{speed}[\mathbf{m} \times \mathbf{n}] - \text{double}$  Output

**Note:** where **SPEED** $(i, j)$  appears in this document, it refers to the array element

 $speed[(j-1) \times m + i - 1]$  $speed[(j-1) \times m + i - 1]$  $speed[(j-1) \times m + i - 1]$  when [order](#page-1-0) = Nag\_ColMajor;  $\text{speed}[(i-1) \times \textbf{n} + j - 1]$  $\text{speed}[(i-1) \times \textbf{n} + j - 1]$  $\text{speed}[(i-1) \times \textbf{n} + j - 1]$  when  $\text{order} = \text{Nag\_RowMajor.}$  $\text{order} = \text{Nag\_RowMajor.}$  $\text{order} = \text{Nag\_RowMajor.}$ 

On exit:  $SPEED(i, j)$ , contains the third-order Greek measuring the sensitivity of the secondorder Greek  $\Gamma_{ij}$  to change in the price of the underlying asset, i.e.,  $-\frac{\partial \Gamma_{ij}}{\partial S}$  $\frac{\partial}{\partial S} = \frac{\partial^3 P_{ij}}{\partial S^3}$ , for  $i = 1, 2, \ldots, m$  $i = 1, 2, \ldots, m$  a[n](#page-1-0)d  $j = 1, 2, \ldots, n$ .

## 21: colour $|m \times n|$  $|m \times n|$  $|m \times n|$  $|m \times n|$  $|m \times n|$  – double  $Output$

Note: where  $\text{COLOUR}(i, j)$  appears in this document, it refers to the array element

colour $[(j-1) \times m + i - 1]$  $[(j-1) \times m + i - 1]$  $[(j-1) \times m + i - 1]$  when [order](#page-1-0) = Nag\_ColMajor; **colour** $[(i-1) \times n + j - 1]$  $[(i-1) \times n + j - 1]$  $[(i-1) \times n + j - 1]$  when **[order](#page-1-0)** = Nag\_RowMajor.

On exit: COLOUR $(i, j)$ , contains the third-order Greek measuring the sensitivity of the secondorder Greek  $\Gamma_{ij}$  to change in the time, i.e.,  $-\frac{\partial \Gamma_{ij}}{\partial T}$  $\frac{\partial}{\partial T} = \frac{\partial^3 P_{ij}}{\partial S \partial T}$ , for  $i = 1, 2, \dots$ , **[m](#page-1-0)** a[n](#page-1-0)d  $j = 1, 2, \dots$ , **n**.

## <span id="page-4-0"></span>22:  $\text{zomma}[m \times n]$  $\text{zomma}[m \times n]$  $\text{zomma}[m \times n]$  $\text{zomma}[m \times n]$  $\text{zomma}[m \times n]$  – double  $Output$

**Note:** where  $ZOMMA(i, j)$  appears in this document, it refers to the array element

**zo[m](#page-1-0)ma** $[(j-1) \times m + i - 1]$  when **[order](#page-1-0)** = Nag\_ColMajor; **zomma** $[(i-1) \times n + j - 1]$  $[(i-1) \times n + j - 1]$  $[(i-1) \times n + j - 1]$  when **[order](#page-1-0)** = Nag\_RowMajor.

On exit: **ZOMMA** $(i, j)$ , contains the third-order Greek measuring the sensitivity of the secondorder Greek  $\Gamma_{ij}$  to change in the volatility of the underlying asset, i.e.,  $-\frac{\partial \Gamma_{ij}}{\partial \sigma}$  $\frac{\partial \varGamma_{ij}}{\partial \sigma} = - \frac{\partial^3 P_{ij}}{\partial S^2 \partial \sigma}, \,\, \, {\rm for} \,\,$  $i = 1, 2, \ldots, m$  $i = 1, 2, \ldots, m$  a[n](#page-1-0)d  $j = 1, 2, \ldots, n$ .

## 23: vo[m](#page-1-0)ma $[m \times n]$  $[m \times n]$  $[m \times n]$  – double  $Output$

**Note:** where **VOMMA** $(i, j)$  appears in this document, it refers to the array element

**vo[m](#page-1-0)ma** $[(j-1) \times m + i - 1]$  when **[order](#page-1-0)** = Nag\_ColMajor; **vomma** $(i-1) \times n + j - 1$  $(i-1) \times n + j - 1$  $(i-1) \times n + j - 1$  when **[order](#page-1-0)** = Nag\_RowMajor.

On exit: VOMMA $(i, j)$ , contains the second-order Greek measuring the sensitivity of the firstorder Greek  $\Delta_{ij}$  to change in the volatility of the underlying asset, i.e.,  $-\frac{\partial \Delta_{ij}}{\partial \sigma}$  $\frac{\partial}{\partial \sigma} = \frac{\partial^2 P_{ij}}{\partial \sigma^2}$ , for  $i = 1, 2, \ldots, m$  $i = 1, 2, \ldots, m$  a[n](#page-1-0)d  $j = 1, 2, \ldots, n$ .

#### 24: **fail** – NagError \* **Input/Output**

The NAG error argument (see Section 2.7 in How to Use the NAG Library and its Documentation).

## 6 Error Indicators and Warnings

## NE\_ALLOC\_FAIL

Dynamic memory allocation failed.

See Section 3.2.1.2 in How to Use the NAG Library and its Documentation for further information.

## NE\_BAD\_PARAM

On entry, argument  $\langle value \rangle$  had an illegal value.

#### NE\_INT

On entry,  $\mathbf{m} = \langle value \rangle$  $\mathbf{m} = \langle value \rangle$  $\mathbf{m} = \langle value \rangle$ . Constraint:  $m \geq 1$  $m \geq 1$ . O[n](#page-1-0) entry,  $\mathbf{n} = \langle value \rangle$ . Co[n](#page-1-0)straint:  $n > 1$ .

#### NE\_INTERNAL\_ERROR

An internal error has occurred in this function. Check the function call and any array sizes. If the call is correct then please contact NAG for assistance.

An unexpected error has been triggered by this function. Please contact NAG. See Section 3.6.6 in How to Use the NAG Library and its Documentation for further information.

## NE\_NO\_LICENCE

Your licence key may have expired or may not have been installed correctly. See Section 3.6.5 in How to Use the NAG Library and its Documentation for further information.

## NE\_REAL

On ent[r](#page-2-0)y,  $\mathbf{r} = \langle value \rangle$ . Const[r](#page-2-0)aint:  $r > 0.0$ .

On entry,  $s = \langle value \rangle$  $s = \langle value \rangle$ . Con[s](#page-1-0)traint:  $s \ge \langle value \rangle$  and  $s \le \langle value \rangle$ .

On entry, [sigma](#page-1-0)  $= \langle value \rangle$ . Constraint:  $sigma > 0.0$  $sigma > 0.0$ .

## NE\_REAL\_ARRAY

On en[t](#page-1-0)ry,  $\mathbf{t}[\langle value \rangle] = \langle value \rangle$ . Cons[t](#page-1-0)raint:  $t[i] \ge \langle value \rangle$ . On entry,  $\mathbf{x}[\langle value \rangle] = \langle value \rangle$  $\mathbf{x}[\langle value \rangle] = \langle value \rangle$  $\mathbf{x}[\langle value \rangle] = \langle value \rangle$ . Constraint:  $\mathbf{x}[i] \geq \langle value \rangle$  $\mathbf{x}[i] \geq \langle value \rangle$  $\mathbf{x}[i] \geq \langle value \rangle$  and  $\mathbf{x}[i] \leq \langle value \rangle$ .

# 7 Accuracy

The accuracy of the output is dependent on the accuracy of the cumulative Normal distribution function,  $\Phi$ . This is evaluated using a rational Chebyshev expansion, chosen so that the maximum relative error in the expansion is of the order of the *machine precision* (see nag cumul normal (s15abc) and nag\_erfc (s15adc)). An accuracy close to *machine precision* can generally be expected.

# 8 Parallelism and Performance

nag asian geom greeks (s30sbc) is threaded by NAG for parallel execution in multithreaded implementations of the NAG Library.

Please consult the x06 Chapter Introduction for information on how to control and interrogate the OpenMP environment used within this function. Please also consult the Users' Notefor your implementation for any additional implementation-specific information.

# 9 Further Comments

None.

# 10 Example

This example computes the price of an Asian geometric continuous average-rate call with a time to expiry of 3 months, a stock price of 80 and a strike price of 97. The risk-free interest rate is 5% per year, the cost of carry is  $8\%$  and the volatility is  $20\%$  per year.

## 10.1 Program Text

```
/* nag_asian_geom_greeks (s30sbc) Example Program.
 *
 * NAGPRODCODE Version.
 *
 * Copyright 2016 Numerical Algorithms Group.
 *
 * Mark 26, 2016.
*/
#include <stdio.h>
#include <math.h>
#include <string.h>
#include <nag.h>
#include <nag_stdlib.h>
#include <nags.h>
int main(void)
{
  /* Integer scalar and array declarations */
 Integer exit_status = 0;
 Integer i, j, m, n;
 NagError fail;
```

```
Nag_CallPut putnum;
  /* Double scalar and array declarations */
  double b, r, s, sigma;
  double *charm = 0, *colour = 0, *crho = 0, *delta = 0, *qamma = 0;double *p = 0, *rho = 0, *speed = 0, *t = 0, *theta = 0, *vanna = 0;
  double *vega = 0, *vomma = 0, *x = 0, *zomma = 0;
  /* Character scalar and array declarations */
  char put [8 + 1];
  Nag_OrderType order;
  INIT_FAIL(fail);
  printf("nag_asian_geom_greeks (s30sbc) Example Program Results\n");
  printf("Asian Option: Geometric Continuous Average-Rate\n\n");
  /* Skip heading in data file */
#ifdef _WIN32
  scanf_s("%*[\hat{\ } \ranglen] ");
#else
  scanf("%*\lceil'\n] ");
#endif
  /* Read put */
#ifdef _WIN32
 scan\frac{s}{s}("%8s%*[^\n] ", put, (unsigned)_countof(put));
#else
  scanf("%8s%*[^\n] ", put);
#endif
  /*
   * nag_enum_name_to_value (x04nac).
   * Converts NAG enum member name to value
   */
  putnum = (Nag_CallPut) nag_enum_name_to_value(put);
  \bar{y}^* Read s, sigma, r, b */
#ifdef _WIN32
  scanf_s("81f81f81f81f8*(\n^n, \&s, \&sigma, \&r, \&b);#else
  scanf("%lf%lf%lf%lf%*[^\n] ", &s, &sigma, &r, &b);
#endif
  \frac{*}{*} Read m, n */
#ifdef _WIN32
  \text{scanf\_s}("%" NAG\_IFMT "%" NAG\_IFMT "%*['\\n] ", \&m, \&n);A = \begin{bmatrix} 1 & 0 \\ 0 & 1 \end{bmatrix}scanf("%" NAG_IFMT "%" NAG_IFMT "%*[^\n] ", \deltam, \deltan);
#endif
#ifdef NAG_COLUMN_MAJOR
#define CHARM(I, J) charm[(J-1)*m + I-1]
#define COLOUR(I, J) colour[(J-1)*m + I-1]<br>#define CRHO(I, J) crho[(J-1)*m + I-1]
#define CRHO(I, J)
#define DELTA(I, J) delta[(J-1)*m + I-1]
#define GAMMA(I, J) gamma[(J-1)*m + I-1]
#define P(I, J) p[(J-1)*m + I-1]#define RHO(I, J) rho[(J-1)*m + I-1]#define SPEED(I, J) speed[(J-1)*m + I-1]
#define THETA(I, J) theta[(J-1)*m + I-1]
#define VANNA(I, J) vanna[(J-1)*m + I-1]
#define VEGA(I, J) vega[(J-1)*m + I-1]#define VOMMA(I, J) vomma[(J-1)*m + I-1]<br>#define ZOMMA(I, J) zomma[(J-1)*m + I-1]
                       zomma[(J-1)*m + I-1]order = Nag_ColMajor;
#else
#define CHARM(I, J) charm[(I-1)*n + J-1]
#define COLOUR(I, J) colour[(I-1)*n + J-1]
#define CRHO(I, J) crho[(I-1)*n + J-1]<br>#define DELTA(I, J) delta[(I-1)*n + J-1
                       delta[(I-1)*n + J-1]#define GAMMA(I, J) gamma[(I-1)*n + J-1]<br>#define P(I, J) p[(I-1)*n + J-1]
#define P(I, J) p[(I-1)*n + J-1]<br>#define RHO(I, J) rho[(I-1)*n + J-1]rho[(I-1)*n + J-1]#define SPEED(I, J) speed[(I-1)*n + J-1]
#define THETA(I, J) theta[(I-1)*n + J-1]
#define VANNA(I, J) vanna[(I-1)*n + J-1]
#define VEGA(I, J) vega[(I-1)*n + J-1]
#define VOMMA(I, J) vomma[(I-1)*n + J-1]
```

```
#define ZOMMA(I, J) zomma[(I-1)*n + J-1]order = Nag_RowMajor;
#endif
  if (!(charm = NAG_ALLOC(m * n, double)) ||!(\text{colour} = \overline{\text{NAG}} \text{ALLOC}(\text{m} * \text{n, double}))!(\text{crho} = \text{NAG\_ALLOC}(\text{m} * \text{n}, \text{double})) ||!(delta = NAG_ALLOC(m * n, double)) ||
      !(gamma = NAG_ALLOC(m * n, double)) ||
      !(p = NAG\_ALLOC(m * n, double)) ||!(rho = NAG_ALLOC(m * n, double)) ||
      !(speed = NAG_ALLOC(m * n, double)) ||!(t = NAG\_ALLOC(n, double)) ||
      !(theta = NAG_ALLOC(m * n, double)) ||
      !(\text{vanna} = \text{NAG}\_\text{ALLOC}(\text{m} * \text{n}, \text{double}))!(vega = NAG_ALLOC(m * n, double)) ||
      !(\text{vomma} = \text{NAG}\_\text{ALLOC}(\text{m} * \text{n}, \text{double})) ||!(x = NAG_ALLOC(m, double)) || : (zomma = NAG_ALLOC(m * n, double))){
    printf("Allocation failure\n");
    exit_status = -1;
    goto END;
  }
  \frac{1}{x} Read array of strike/exercise prices, X */
  for (i = 0; i < m; i++)#ifdef _WIN32
    scanf_s("\ell1f ", \delta x[i]);
4e<sup>1</sup>
   scanf("%lf ", &x[i]);
#endif
#ifdef _WIN32
 scanf_s("%*[^\n] ");
#else
  scanf("%*[\hat{\ } \ranglen] ");
#endif
  /* Read array of times to expiry */
  for (i = 0; i < n; i++)#ifdef _WIN32
   scan f_s("lf ", \&t[i]);
#else
   scanf("%lf ", &t[i]);
#endif
#ifdef _WIN32
 scanf_s("%*[^\n] ");
#else
 scanf("%*[^\n] ");
#endif
 /*
   * nag_asian_geom_greeks (s30sbc)
   * Asian option: geometric continuous average rate pricing formula
   * with Greeks
   */
  nag_asian_geom_greeks(order, putnum, m, n, x, s, t, sigma, r, b, p,
                           delta, gamma, vega, theta, rho, crho, vanna,
                           charm, speed, colour, zomma, vomma, &fail);
  if (fail.code != NE_NOERROR) {
    printf("Error from nag_asian_geom_greeks (s30sbc).\n%s\n", fail.message);
    exit_status = 1;goto END;
  }
  if (putnum == Nag_Call)
    printf("%s\n\n", "Asian Call :");
  else if (putnum == Nag_Put)
  printf(\bar{N}*s\n\n", "Asian Put :");<br>printf(" Spot = *8.4f\n", s);
  printf(" Spot = %8.4f\n", s);printf(" Volatility = %8.4f\n", sigma);
  print('' Rate = 88.4f\n', r);printf(" Cost of carry = %8.4f\n" , b);\text{print}(\text{''}\n);
  for (j = 1; j <= n; j++) {
    printf("\n Time to Expiry : 8.4f\n\infty, t[j - 1]);
    printf(" Strike Price Delta Gamma Vega "
```

```
"Theta Rho CRho\n");
    for (i = 1; i \le m; i++)printf("%8.4f %8.4f %8.4f %8.4f %8.4f %8.4f %8.4f %8.4f\n",
              x[i - 1], P(i, j), DELTA(i, j), GAMMA(i, j), VEGA(i, j),
              THETA(i, j), RHO(i, j), CRHO(i, j));
    printf(" vanna Charm Speed "
vanna Charm Speed "
"
Colour Zomma Vomma\n");
                      Zomma Vomma\n\cdotn");
    for (i = 1; i \le m; i++)printf("%26.4f %8.4f %8.4f %8.4f %8.4f %8.4f\n", VANNA(i, j),
             CHARM(i, j), SPEED(i, j), COLOUR(i, j), ZOMMA(i, j),
             VOMMA(i, j));
  }
END:
  NAG_FREE(charm);
  NAG_FREE(colour);
  NAG_FREE(crho);
  NAG_FREE(delta);
  NAG_FREE(qamma);
  NAG_FREE(p);
  NAG_FREE(rho);
  NAG_FREE(speed);
  NAG FREE(t);
  NAG_FREE(theta);
  NAG_FREE(vanna);
  NAG_FREE(vega);
  NAG_FREE(vomma);
  NAG FREE(x);
 NAG_FREE(zomma);
  return exit_status;
}
```
## 10.2 Program Data

```
nag_asian_geom_greeks (s30sbc) Example Program Data
Nag_Call : Nag_Call or Nag_Put
 80.0 0.2 0.05 0.08 : s, sigma, r, b<br>1 1 : m, n
                      : m, n
 97.0 : X(I), I = 1, 2, ...<br>0.25 : T(I), I = 1, 2, ...: T(I), I = 1,2,...n
```
## 10.3 Program Results

nag\_asian\_geom\_greeks (s30sbc) Example Program Results Asian Option: Geometric Continuous Average-Rate

Asian Call :

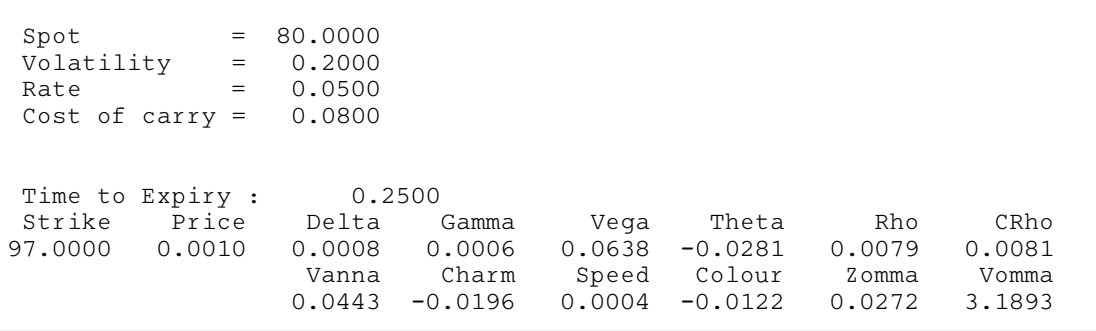